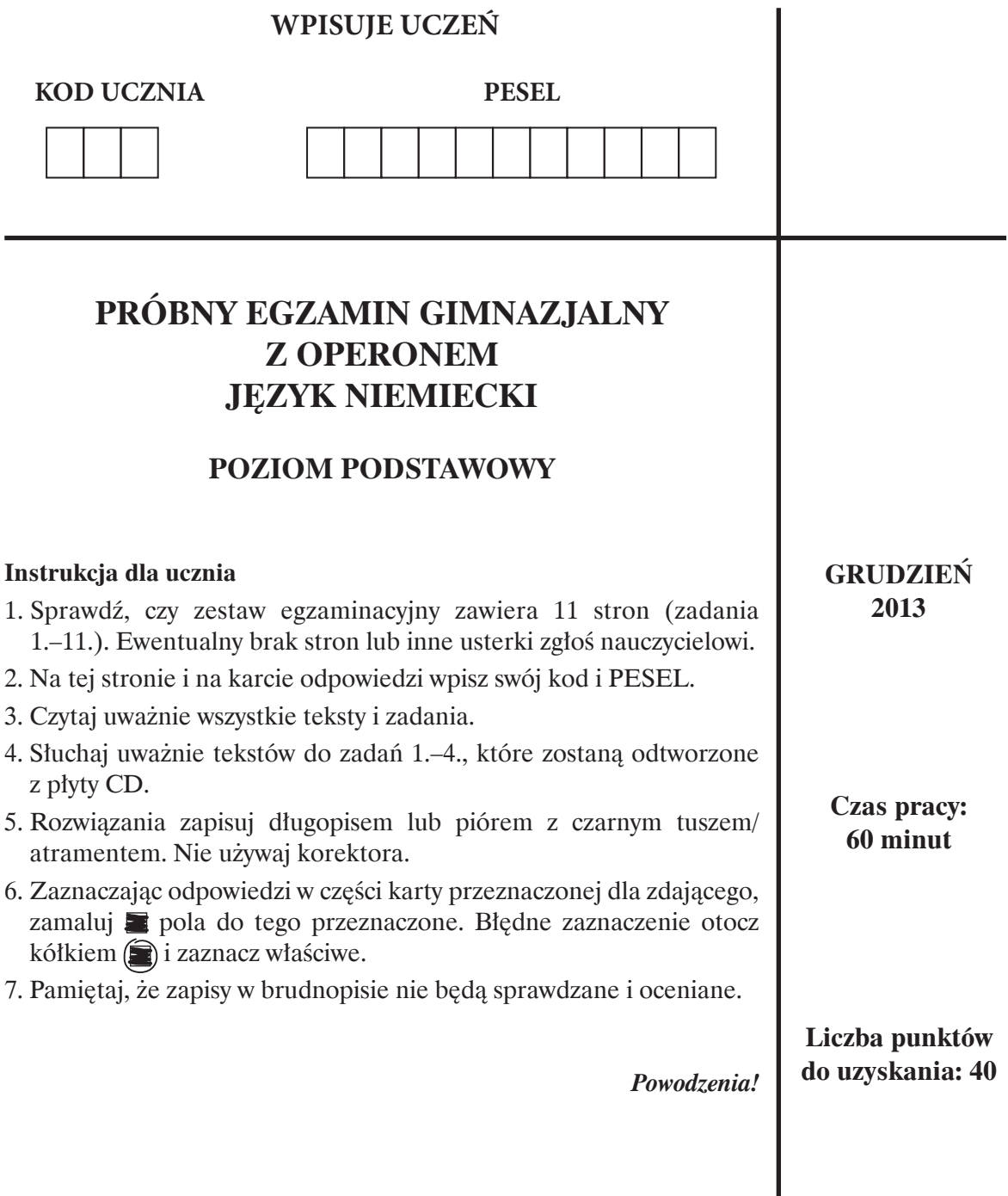

### **ROZUMIENIE ZE SŁUCHU**

### **Zadanie 1. (***0–5***)**

**Usłyszysz dwukrotnie pięć tekstów. Na podstawie informacji zawartych w nagraniu wybierz właściwe odpowiedzi na pytania (1.1.–1.5.). Zakreśl odpowiedź A, B lub C.** 

#### **1.1. Was möchte Anne leihen?**

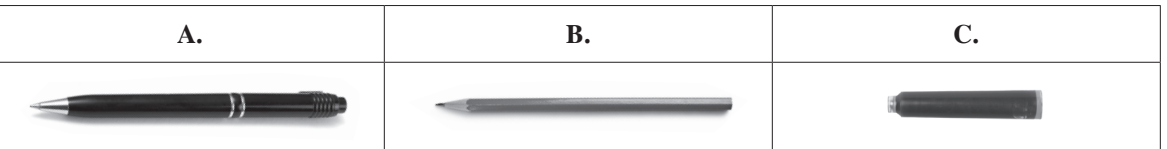

#### **1.2. Welches Hobby hat Ina?**

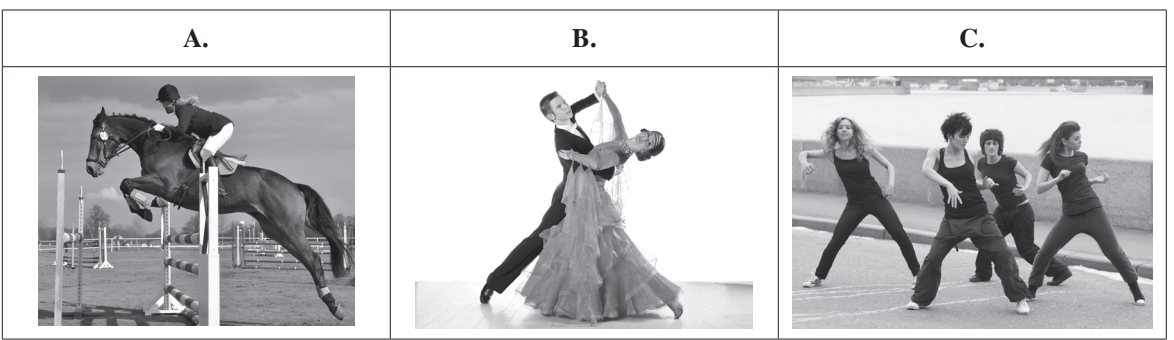

#### **1.3. Wo ist jetzt Titus?**

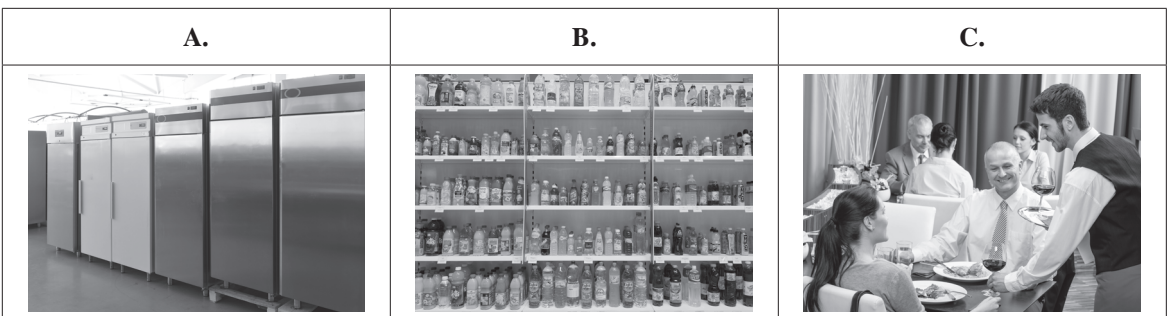

#### **1.4. Welches Zimmer gehört Silvia?**

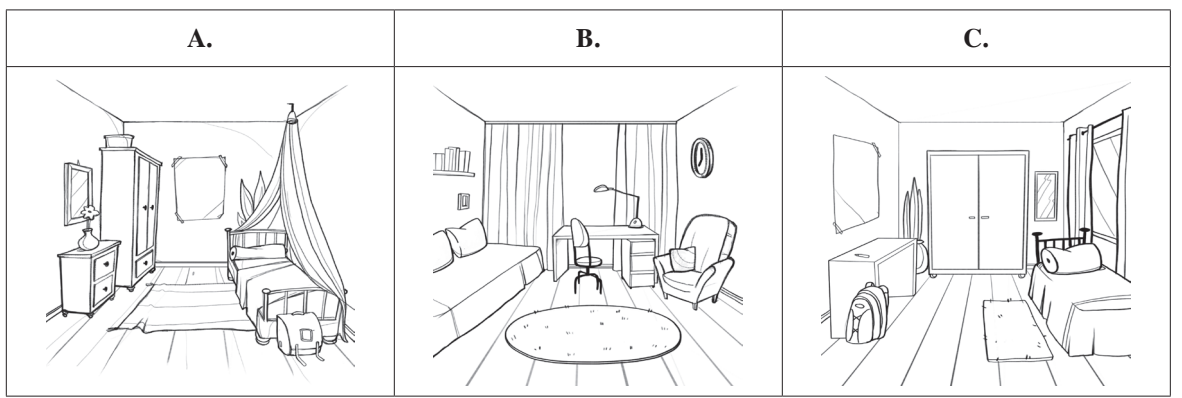

**1.5. Wovon erzählt Stephan? A.** von der Klassenfahrt **B.** von der Schule **C.** von seiner Stadt

### *PRZENIEŚ ROZWIĄZANIA NA KARTĘ ODPOWIEDZI!*

### **Zadanie 2. (***0–4***)**

**Usłyszysz dwukrotnie rozmowę Very i Thomasa. Na podstawie informacji zawartych w nagraniu dopasuj do każdej osoby (2.1.–2.4.) danie, które uważa za najlepsze (A–E). Wpisz odpowiednie litery w kratki.**

**Uwaga: jedno danie zostało podane dodatkowo i nie pasuje do żadnej osoby.**

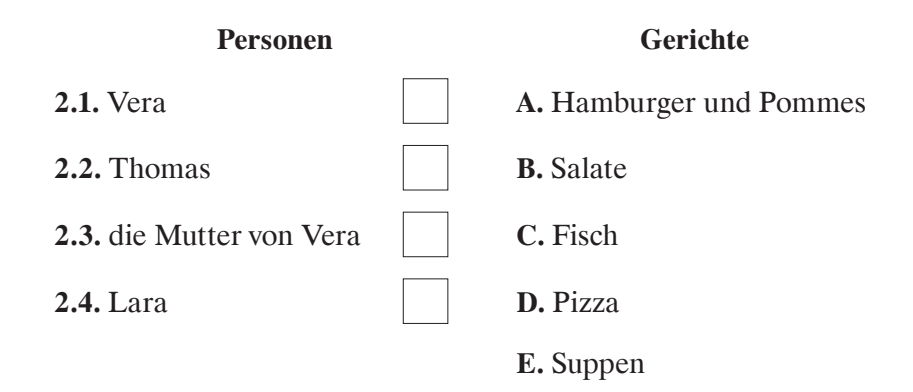

# *PRZENIEŚ ROZWIĄZANIA NA KARTĘ ODPOWIEDZI!*

# **Zadanie 3. (***0–3***)**

**Usłyszysz dwukrotnie nagranie na automatycznej sekretarce. Zaznacz w tabeli znakiem X, które zdania (3.1.–3.3.) są zgodne z treścią nagrania (R – richtig), a które nie (F – falsch).** 

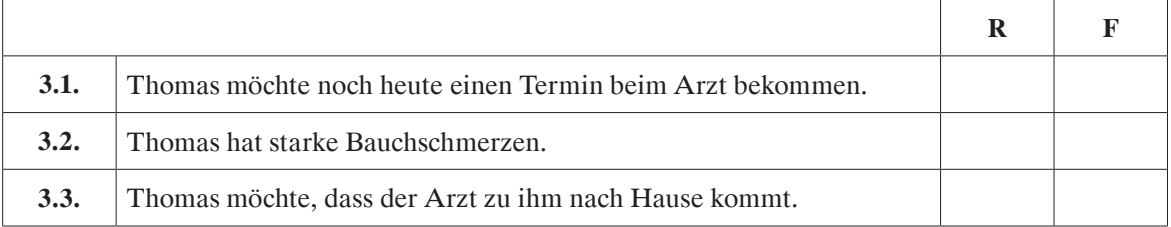

### **ZNAJOMOŚĆ FUNKCJI JĘZYKOWYCH**

### **Zadanie 4. (***0–4***)**

**Usłyszysz dwukrotnie cztery pytania. Do każdego z pytań (4.1.–4.4.) dobierz właściwą odpowiedź (A–E). Wpisz odpowiednie litery do tabeli.**

**Uwaga: jedna odpowiedź została podana dodatkowo i nie pasuje do żadnego pytania.**

- **A.** Nein, nur in Grün und in Blau.
- **B.** Leider habe ich Ihre Größe nicht.
- **C.** 55 Euro.
- **D.** Dort, in der Ecke finden Sie Schals im Sonderangebot.
- **E.** Nächsten Montag.

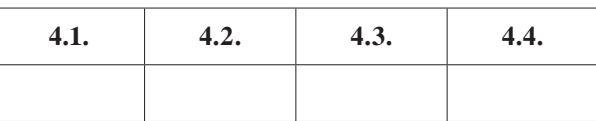

# *PRZENIEŚ ROZWIĄZANIA NA KARTĘ ODPOWIEDZI!*

### **Zadanie 5. (***0–3***)**

**Uzupełnij poniższe minidialogi (5.1.–5.3.), wybierając spośród podanych odpowiedzi brakującą wypowiedź jednej z osób. Zakreśl literę A, B lub C.**

- **5.1. X:** Wann hast du einen freien Nachmittag?
	- **Y:** \_\_\_\_\_\_\_\_\_\_\_\_\_\_\_\_\_\_\_\_\_\_\_
- **A.** Erst am Samstag.
- **B.** Am Montag kann ich nicht.
- **C.** Heute um acht.

**5.2. X:** Was hast du letztens gelesen?

#### **Y:** \_\_\_\_\_\_\_\_\_\_\_\_\_\_\_\_\_\_\_\_\_\_\_

- **A.** Ein Buch von Cornelia Funke.
- **B.** Ich lese jetzt "Der Herr der Ringe".
- **C.** Ich gehe lieber ins Kino.

#### **5.3. X:** \_\_\_\_\_\_\_\_\_\_\_\_\_\_\_\_\_\_\_\_\_\_\_

- **Y:** Ich habe jetzt keine Zeit.
- **A.** Es ist schon spät!
- **B.** Hilf mir bitte beim Aufräumen!
- **C.** Geh endlich ins Bett!

# **Zadanie 6. (***0–3***)**

#### **Dla każdej z opisanych sytuacji (6.1.–6.3.) wybierz właściwą reakcję. Zakreśl literę A, B lub C.**

#### **6.1. Zaproś kolegę na swoją imprezę urodzinową.**

- **A.** Ich habe morgen Geburtstag.
- **B.** Ich finde meine Geburtstagsparty toll.
- **C.** Ich lade dich zu meiner Geburtstagsparty ein.

#### **6.2. Zapytaj koleżankę, jak się miewa.**

- **A.** Bist du müde?
- **B.** Wie geht es dir?
- **C.** Was machst du?

#### **6.3. Poproś nauczycielkę, żeby ci coś raz jeszcze wytłumaczyła.**

- **A.** Frau Müller, könnten Sie das noch einmal erklären?
- **B.** Frau Müller, verstehen Sie das?
- **C.** Frau Müller, könnten Sie mir helfen?

### **ROZUMIENIE TEKSTÓW PISANYCH**

### **Zadanie 7. (***0–4***)**

**Przeczytaj informacje zawarte w SMS-ach (7.1.–7.4.). Dopasuj do nich właściwe zdanie (A–E). Wpisz odpowiednie litery do tabeli. Uwaga: jedno zdanie zostało podane dodatkowo i nie pasuje do żadnej informacji.** 

- **7.1.** Morgen fällt Geschichte aus Frau Blum ist krank. Hurra!
- **7.2.** Was haben wir in Bio auf?
- **7.3.** Ich komme 40 Minuten später.
- **7.4.** Kannst du mir FIFA 2013 leihen?

**A.** Der Autor informiert über seine Verspätung.

- **B.** Der Autor fragt nach den Hausaufgaben.
- **C.** Der Autor bittet um etwas.
- **D.** Der Autor möchte jemandes Meinung kennen lernen.
- **E.** Der Autor freut sich, dass es keinen Unterricht gibt.

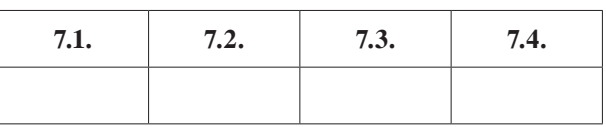

# *PRZENIEŚ ROZWIĄZANIA NA KARTĘ ODPOWIEDZI!*

# **Zadanie 8. (***0–4***)**

**Przeczytaj teksty. W zadaniach (8.1.–8.4.) z podanych odpowiedzi wybierz właściwą, zgodną z treścią tekstu. Zakreśl literę A, B lub C.**

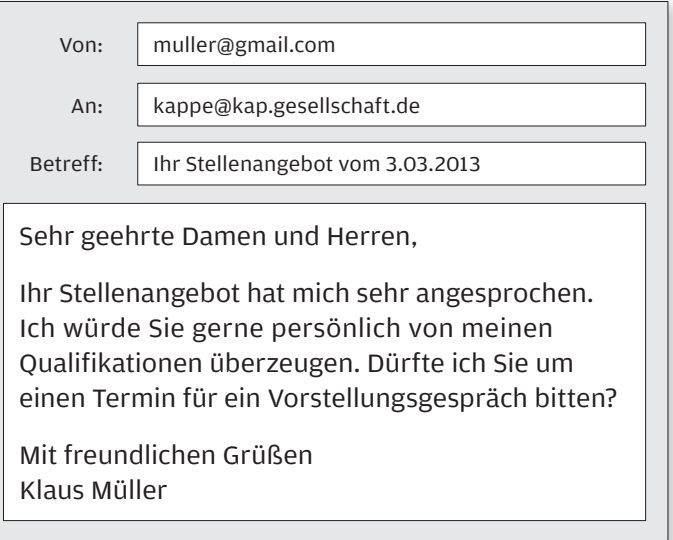

**8.1. An wen wird diese E-Mail geschickt? A.** an Freunde **B.** an Verwandte **C.** an eine Firma

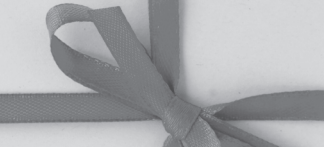

*Nächsten Samstag um 17 Uhr bei mir zu Hause! Du musst dabei sein!!! Und warum? Denn ich feiere meinen 16 Geburtstag! Es wird auch tolle Überraschungen geben… Ich hoffe, du bist dabei!*

*Christine*

**8.2. Der Text ist A.** eine Einladung. **B.** ein Brief. **C.** eine Nachricht.

### Wieso lässt sich der Computer nicht einschalten? Gestern war noch alles in Ordnung. Überprüf, ob das Netzkabel angeschlossen ist J. Sven

#### **8.3. Was ist passiert?**

- **A.** Der Computer ist seit gestern kaputt.
- **B.** Der Computer funktioniert nicht.
- **C.** Sven hat den Computer kaputt gemacht.

#### *Liebe Omi,*

*ich bin erst seit einer Woche in London, trotzdem habe ich keine Barrieren mehr beim Sprechen. In meinem Kurs sind viele Jugendliche aus der ganzen Welt. Das finde ich spannend! Am Wochenende sollen wir die Stadt kennen lernen. Ich freue mich schon darauf. Ich schreibe dir bald wieder.*

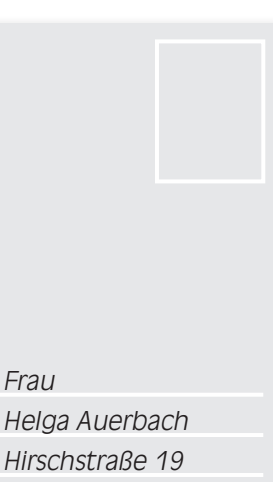

*Lieber Gruß Deine Steffi* **8.4. Steffi schreibt über A.** eine Klassenfahrt. **B.** einen Englischsprachkurs. **C.** ihre Ferien mit Eltern.

# *PRZENIEŚ ROZWIĄZANIA NA KARTĘ ODPOWIEDZI!*

*Frau* 

*28307 Bremen*

# **Zadanie 9. (***0–4***)**

**Przeczytaj oferty trzech kół zainteresowań (A–C) oraz zdania dotyczące czterech osób (9.1.– 9.4.). Do każdej osoby dobierz właściwą ofertę. Wpisz odpowiednie litery do tabeli. Uwaga: jedna oferta pasuje do dwóch osób.**

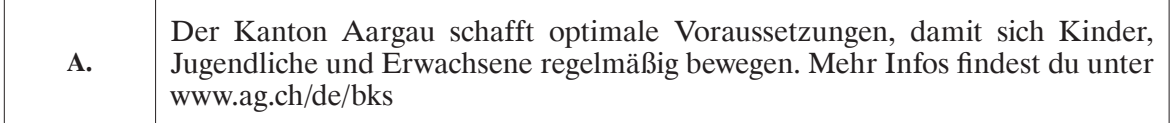

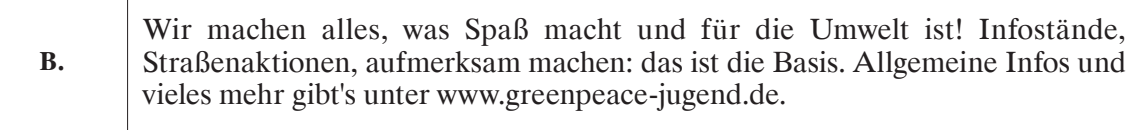

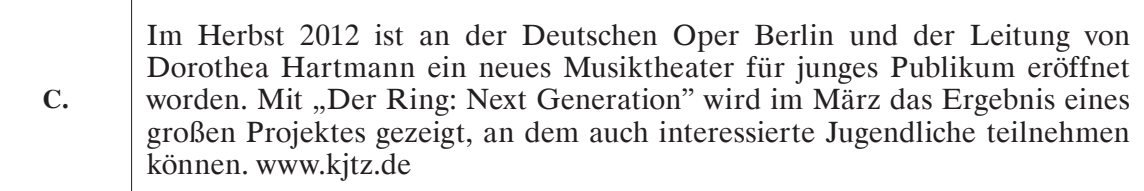

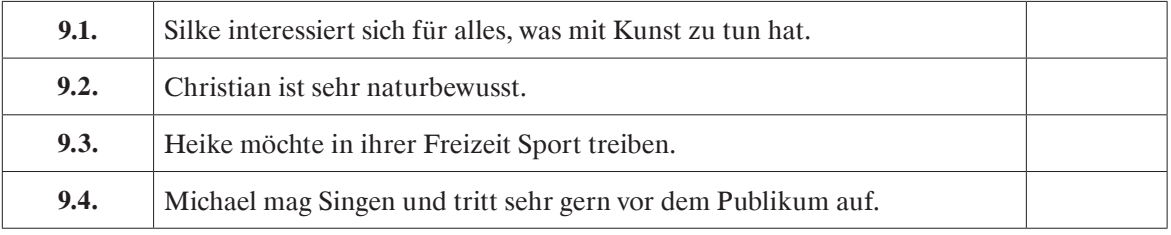

# **ZNAJOMOŚĆ ŚRODKÓW JĘZYKOWYCH**

### **Zadanie 10. (***0–3***)**

**Przeczytaj tekst. Spośród wyrazów podanych w ramce (A–F) wybierz właściwe uzupełnienia zdań, poprawne pod względem gramatycznym i leksykalnym. Wpisz odpowiednie litery w miejsca oznaczone linią ciągłą (10.1.–10.3.).** 

**Uwaga: trzy wyrazy zostały podane dodatkowo i nie pasują do żadnej luki.**

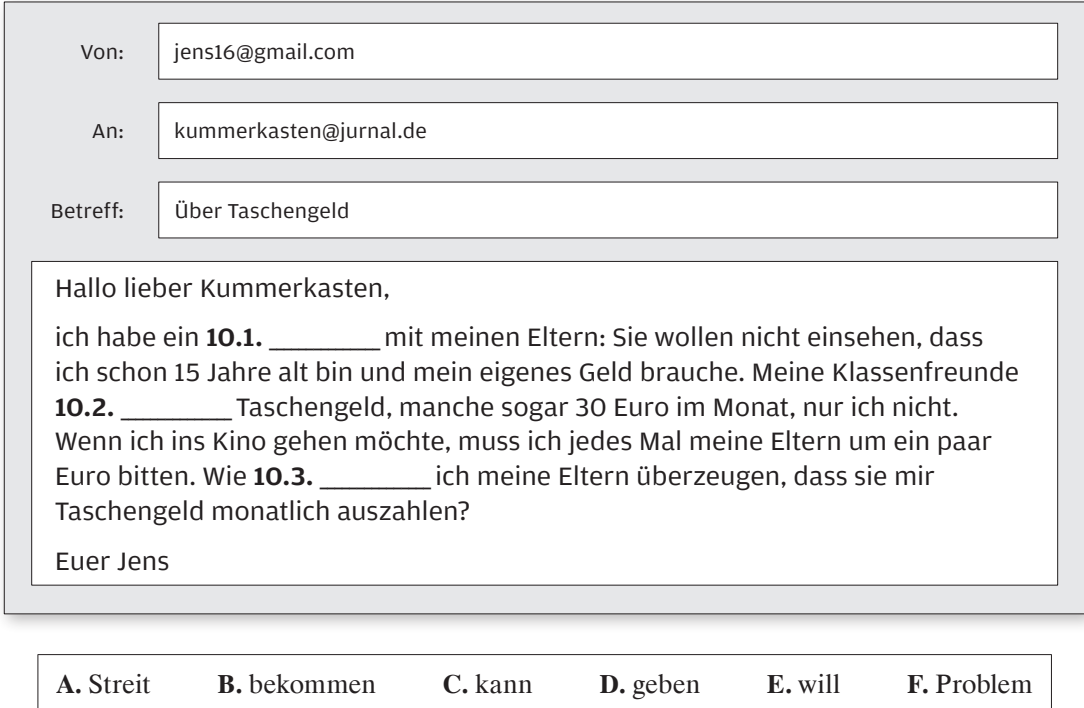

*PRZENIEŚ ROZWIĄZANIA NA KARTĘ ODPOWIEDZI!*

### **Zadanie 11. (***0–3***)**

#### **Przeczytaj tekst. Wybierz właściwe uzupełnienie luk (11.1.–11.3.) tak, aby otrzymać poprawny i logiczny tekst. Zakreśl literę A, B lub C.**

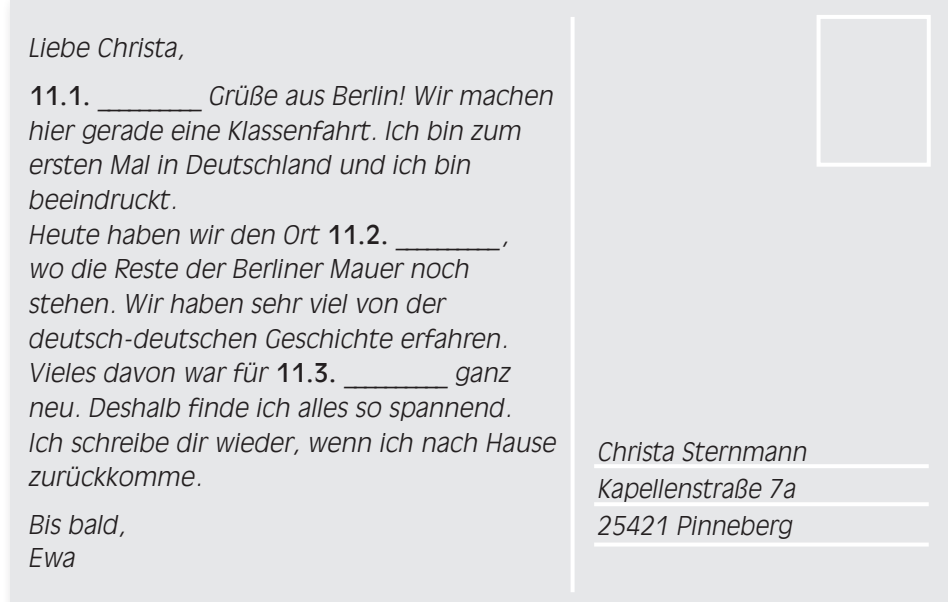

#### **11.1.**

**A.** herzlich **B.** herzliche **C.** herzlicher

#### **11.2.**

**A.** besichtigen **B.** besichtigte **C.** besichtigt

**11.3.** 

**A.** ich **B.** mir **C.** mich

# **BRUDNOPIS** (nie podlega ocenie)

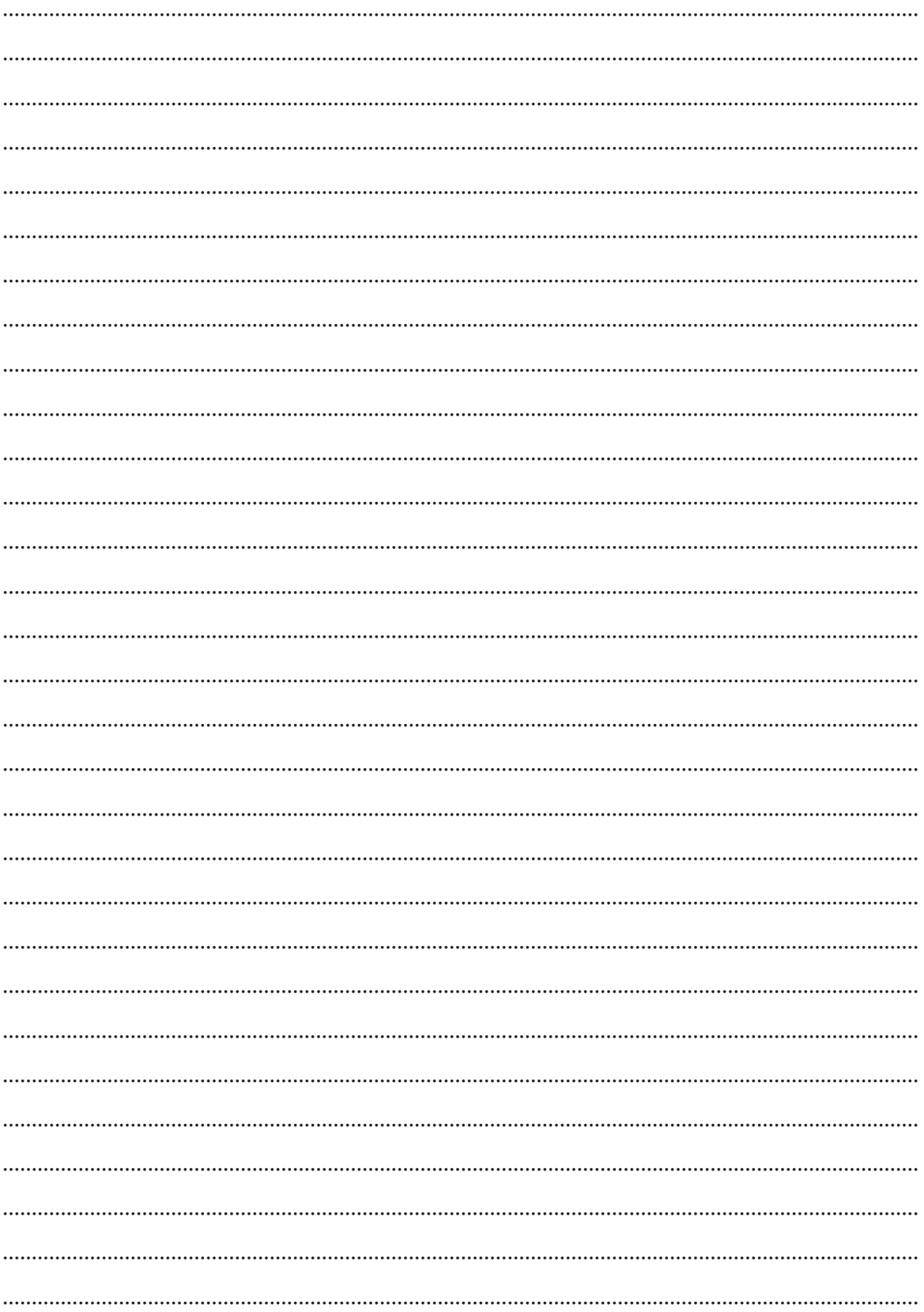